Practice #11 December 03, 2021

# **Ultra Wide Band Communications**

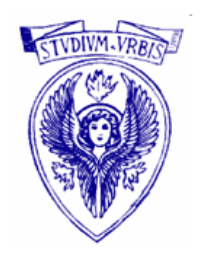

University of Rome<br>La Sapienza

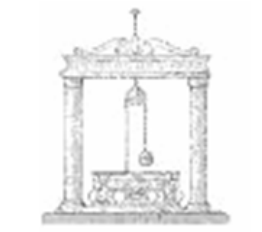

School of Engineering **Practice 11**

# Ranging and Positioning with UWB

Main objective

• Study the accuracy of LSE positioning as a function of:

- Ranging error
- Number of reference nodes

## Exercise 1

• Write a Matlab script that evaluates the average positioning error as a function of the ranging error variance

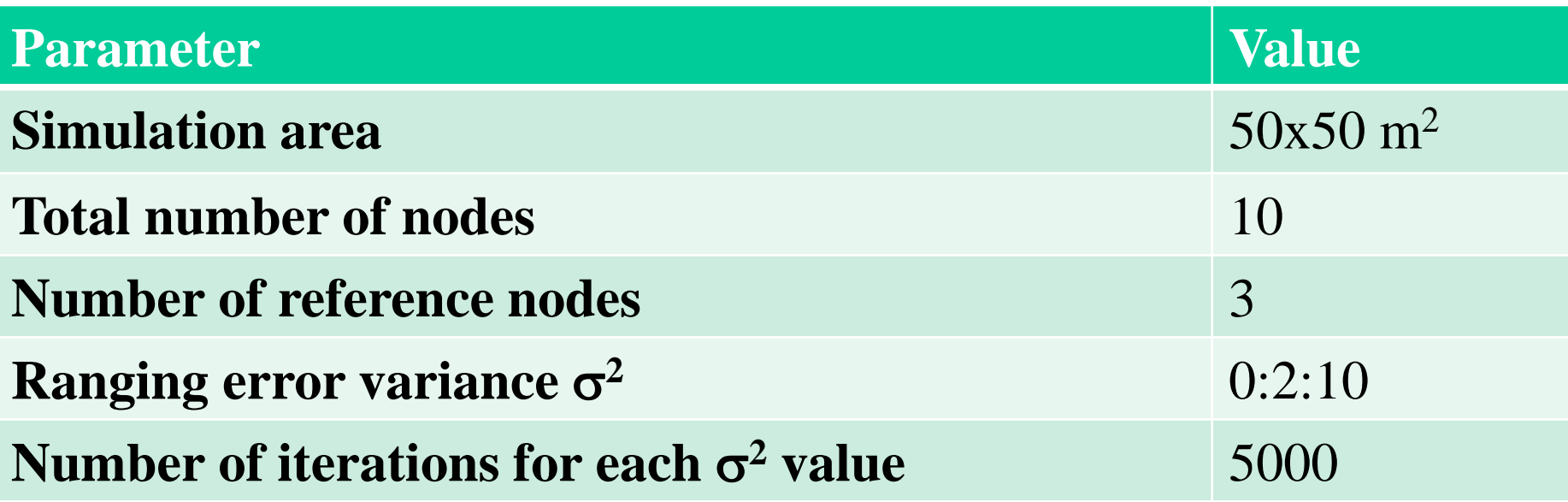

• Compare the results obtained when a) reference nodes and target are selected randomly at each iteration vs. b) they are selected once for each  $\sigma^2$ 

#### Exercise 2

• Write a Matlab script that evaluates and plots the average positioning error as a function of the number of reference nodes  $N_{ref}$ 

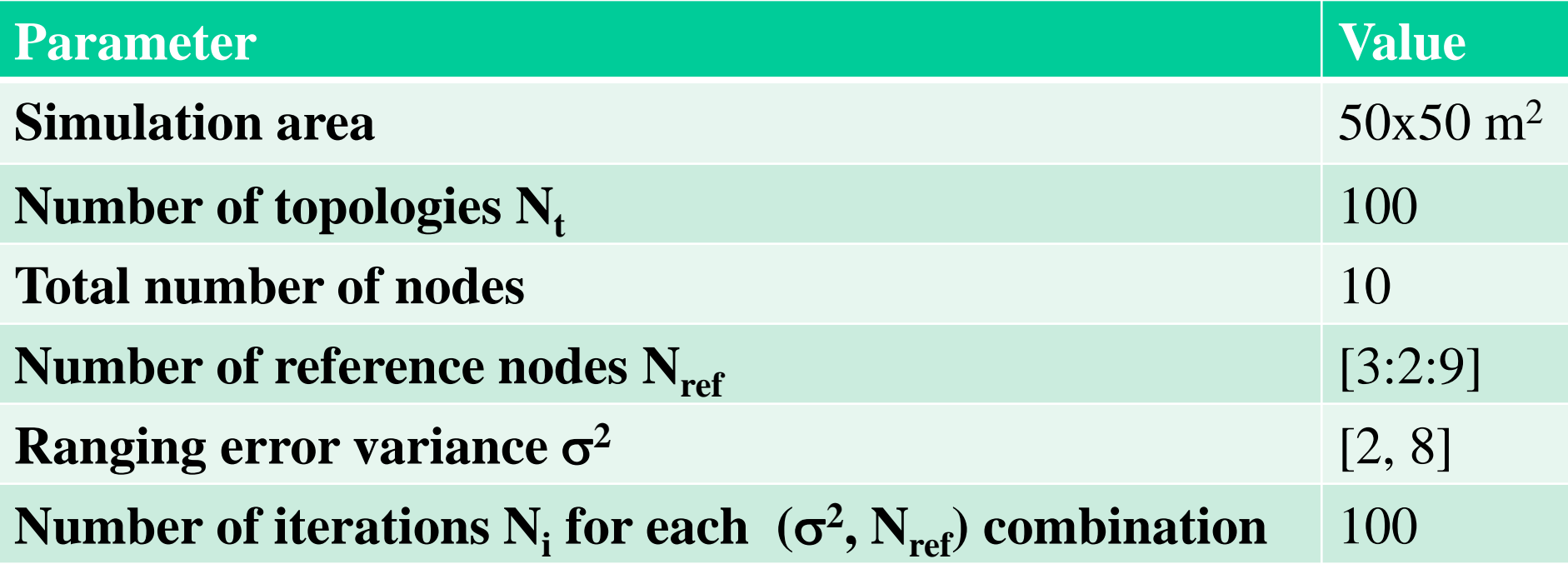

• What happens if one sets instead  $N_f=1$ ,  $N_i=10000$ ?

# Support functions

function [positions, ranges] = create\_network(N, area\_side, G)

• Generates a network topology in a square area

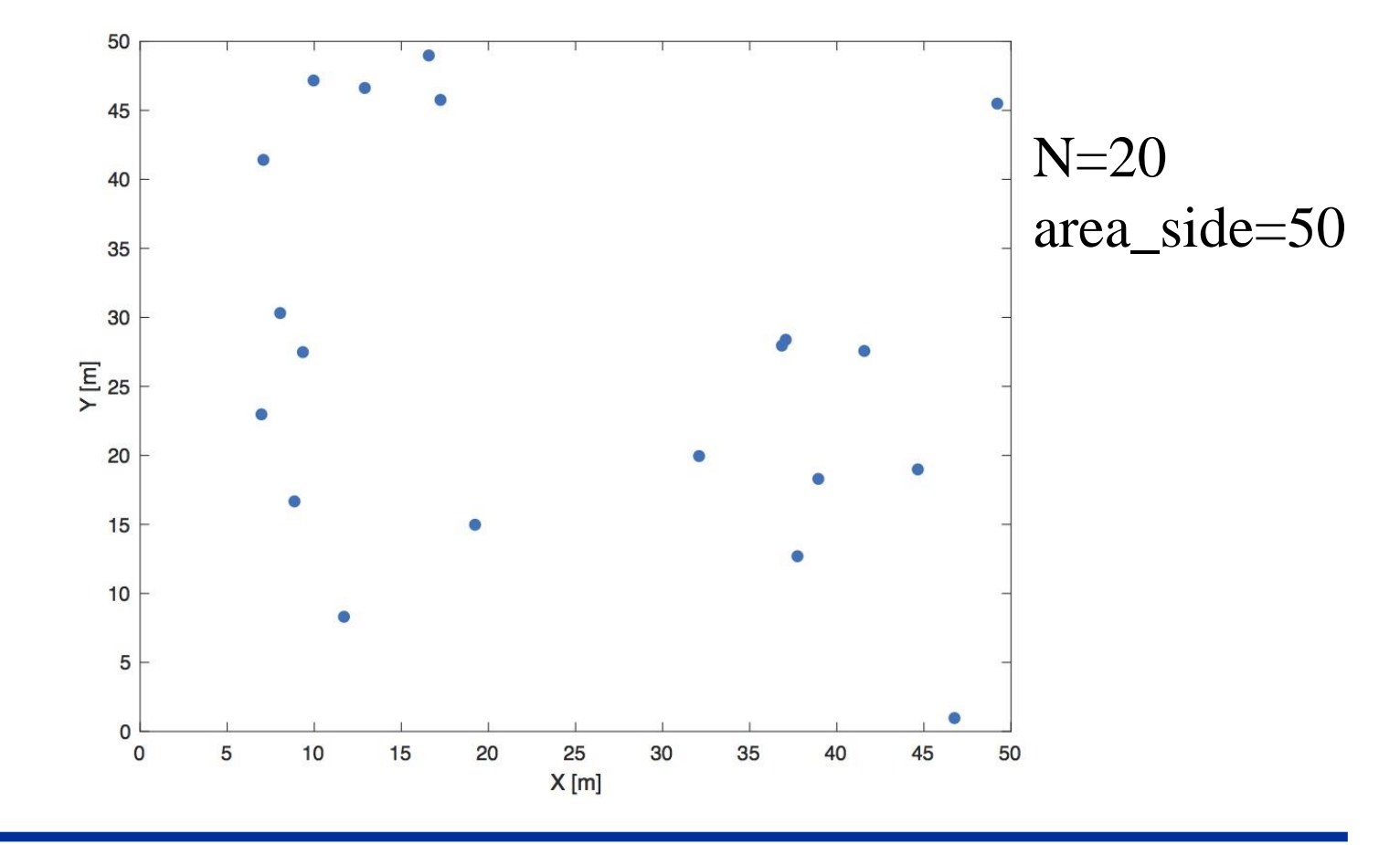

# Support functions

function  $[Nx,Ref]$  = select\_nodes $(N,k)$ 

Selects a target node and a set of reference nodes out of N total nodes 50  $\circ$ 

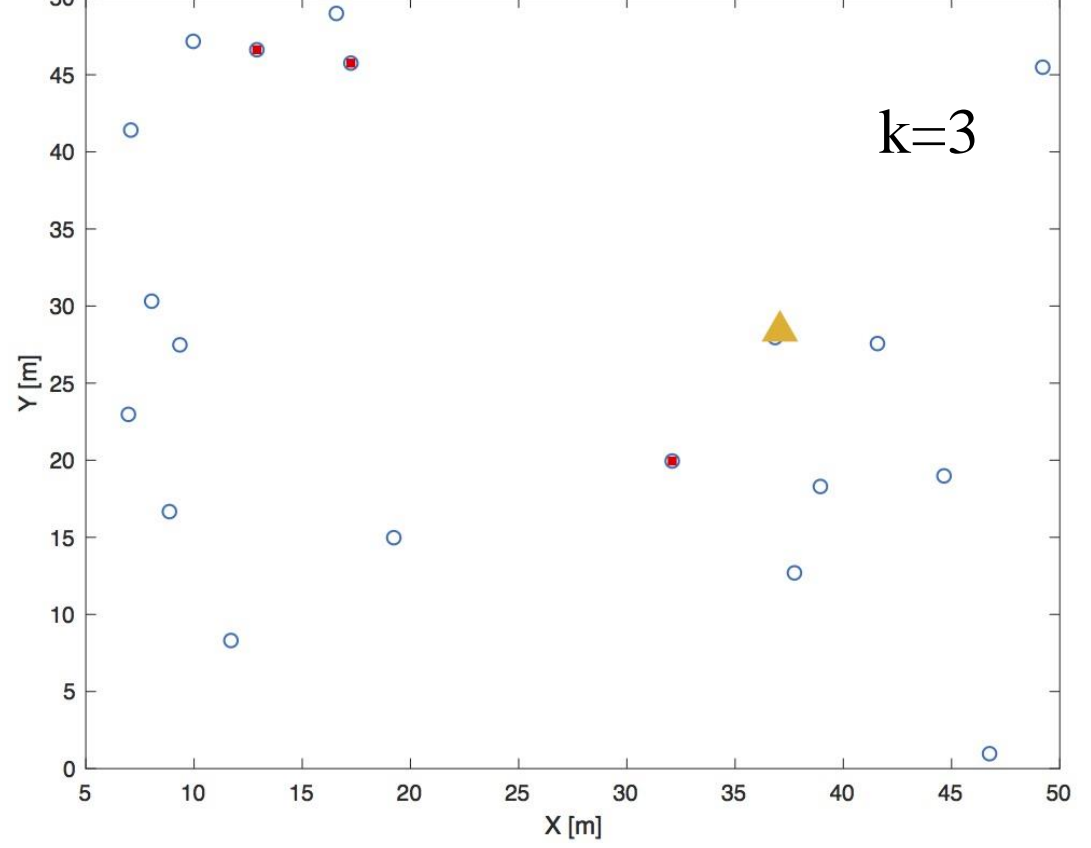

## Support functions

function [PosNx, ErrNx] = find\_LSE\_position(positions, ranges, Nx, Ref, sigma\_2, G) Estimates target position using LSE algorithm

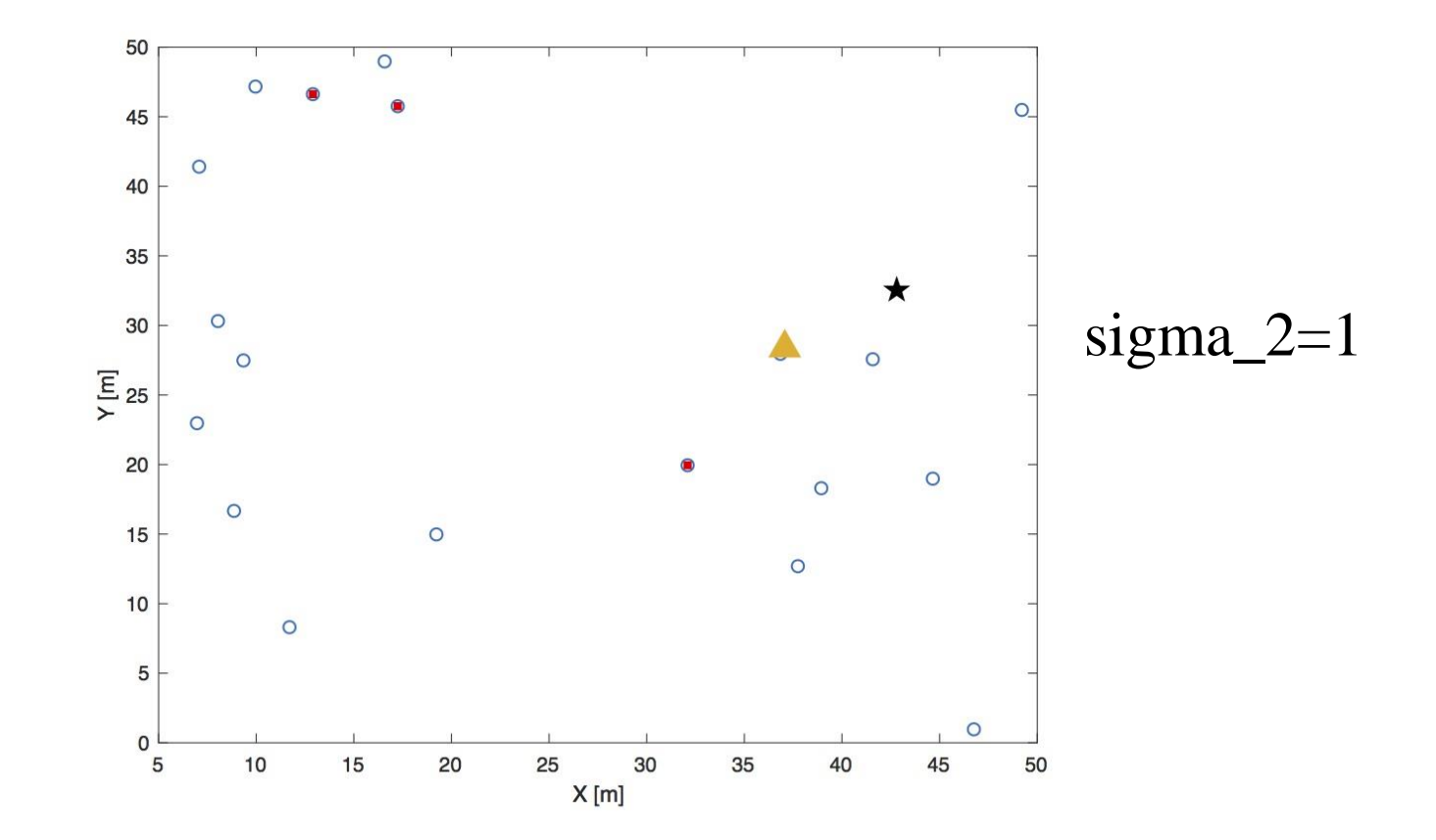